# **THIRUVALLUVAR UNIVERSITY**

# **B.COM. (COMPUTER APPLICATION)**

# **Degree Course**

# **CBCS Pattern**

# **(With effect from 2017-18)**

# **The course of study and the scheme of Examination**

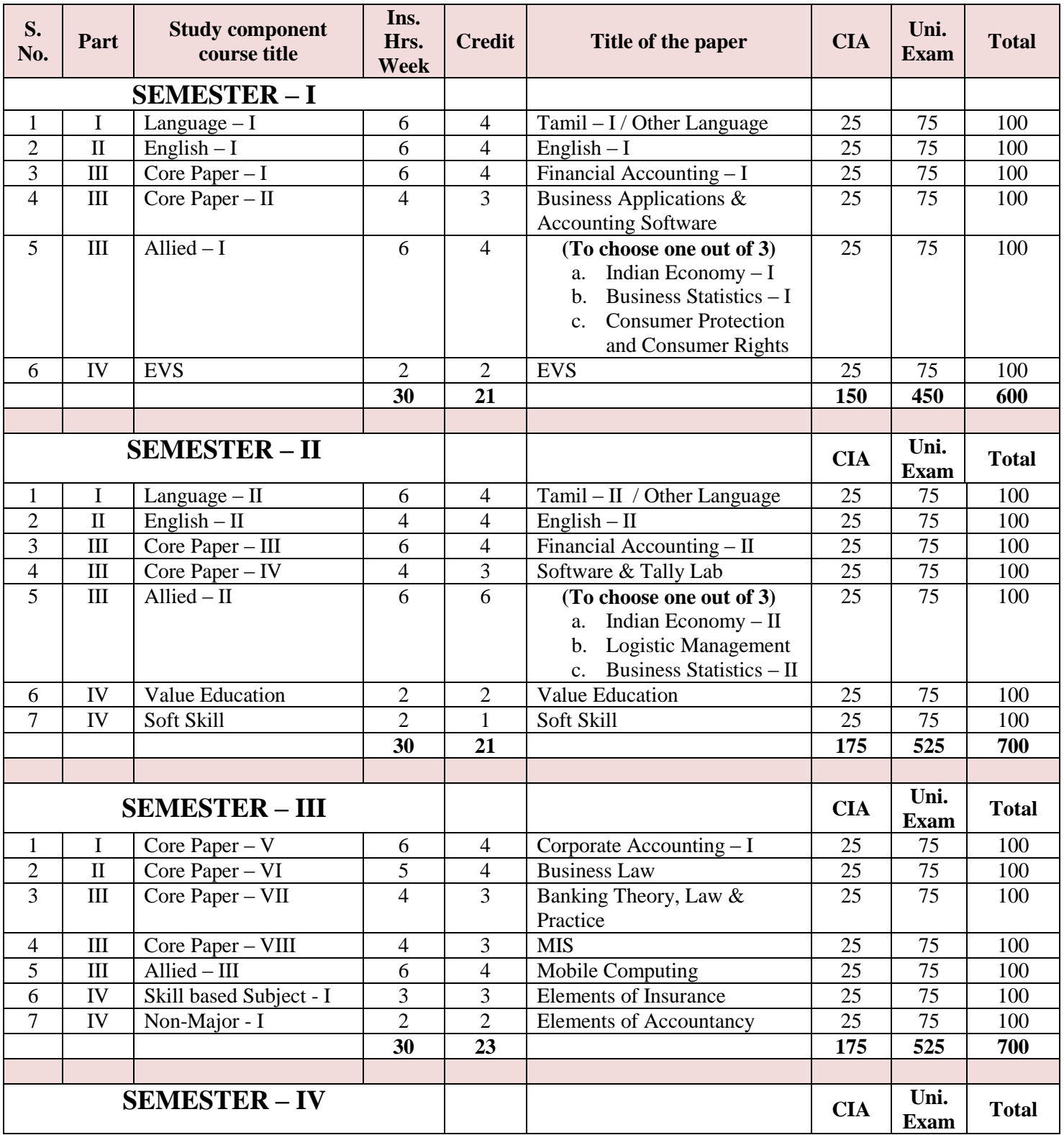

B.Com., (CA): Syllabus (CBCS)

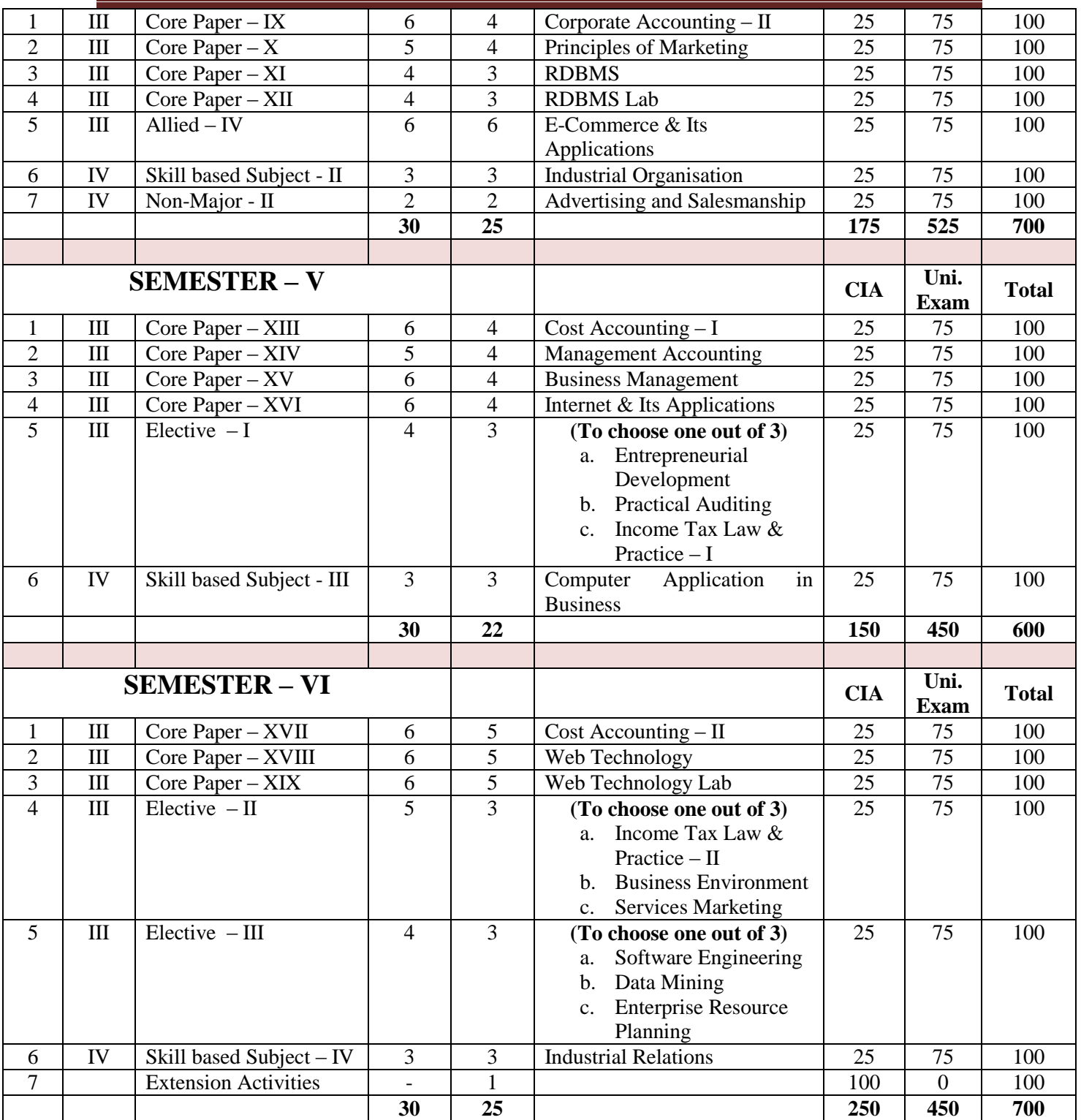

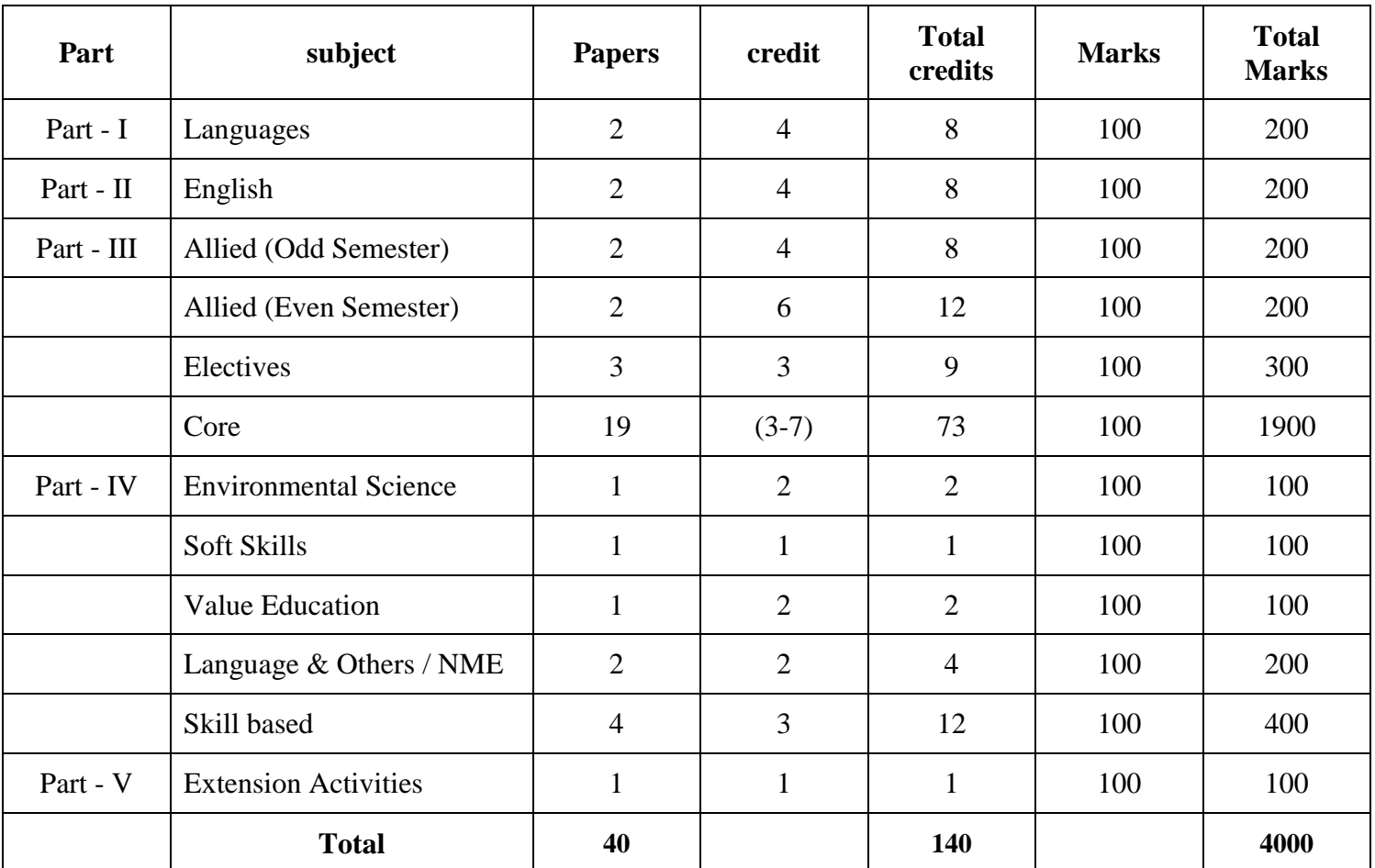

# **THRUVALLUVAR UNVERSITY B.COM (COMPUTER APPLICATION) SYLLABUS UNDER CBCS (With effect from 2017-2018) SEMESTER I CORE PAPER - 1 FINANCIAL ACCOUNTING – I**

#### **Objective:**

To gain knowledge of accounting in general and to understand the system of Financial Accounting.

#### **Unit - I: Introduction**

Meaning of accounting – objectives of accounting – advantages and limitations of accounting- Accounting concepts and conventions - Methods of accounting - Rules of debit and credit- Journal - Ledger accounts– Trial Balance - Errors and their rectification - Rectification of Errors without suspense a/c - Rectification errors with suspense a/c (effect of rectification on profit and rectification during subsequent accounting year are excluded) - Bank Reconciliation Statement.

#### **Unit - II: Depreciation, Provisions and Reserve**

Meaning of depreciation – causes for depreciation – need for charging depreciation – Methods of calculating depreciation: straight line method and written down value method (change in method of depreciation is excluded) – Methods of recording depreciation: by charging depreciation to assets account or by creating provision for depreciation account.

# **Unit - III: Bills of exchange**

Meaning of bill of exchange - features and advantages of bill of exchange- types of bill of exchange: Trade bills and accommodation bills - Accounting treatment of trade bills (accommodation bills are excluded).

#### **Unit - IV: Final accounts**

Meaning of final accounts – adjustments in preparation of final accounts – preparation of trading, profit & loss account and balance sheet of sole proprietorship concern.

# **Unit V: Accounts from incomplete records**

Meaning of single entry system – features and limitations of single entry system – Distinction between single entry system and double entry system - Methods of calculation of profit: Statement of affairs method and Conversion method **–** Distinction between statement of affairs and balance sheet.

**Note:** Questions in section A, B and C shall be in the proportion of 20: 80 between theory and problems

#### **Text books**

- 1. Jain &Narang, Financial Accounting, Kalyani Publishers, New Delhi.
- 2. T.S. Reddy & Dr. A. Murthy, Financial Accounting, Margham Publications, Chennai.

- 1. Gupta, R.L & Gupta,V.K, Advanced Accounting, Sulthan Chand & Sons, New Delhi.
- 2. Shukla & Grewal, Advanced Accounting, S. Chand & Co. New Delhi.
- 3. Parthasarathy, S. & Jaffarulla, A. Financial Accounting, Kalyani Publishers, New Delhi.
- 4. Murugadoss, Jaya, Charulatha and Baskar, Financial Accounting, Vijay Nicholes Imprint Pvt. Ltd., Chennai.

# **Business Application & Accounting Software UNIT – I Word and Excel**

MS Word: Creating and Editing Documents –Menus, Commands, Toolbars and Icons—Formatting document – Creating Tables – Mail Merger. MS Excel: Spreadsheet Overview – Menus, Toolbars, Icons-Creating worksheets – Editing and Formatting – excel Formulas and Functions – Creating a Chart Data Forms, Sort, and Filter.

# **UNIT – II PowerPoint and Access**

MS Power Point – Introduction – Menus – Toolbars – Text and Formats – Animation, Art and Sound – Making the presentation template. MS Access: Database overview – Creating a database – Modifying table and Creating Form – Query – Creating reports – Mailing Labels.

# **UNIT-III Tally introduction**

Introduction to Tally – Company Creation – Alter – Display – Accounts info – Ledger Creation – Voucher Creation – Bank Reconciliation Statement – Bill wise Details – Cost Centre and Cost Category – Multi Currency – Interest calculation – Budgets and Credit Limits – Day Book.

# **UNIT-IV Inventory**

Inventory info – Stock Group – Stock Category – Stock Item – Unit of Measures – Godowns – Inventory vouchers – Re-order level and status – Batch-wise Details – Bill of Material.

# **UNIT-V Taxation**

Statutory and Taxation – Value Added Tax (VAT) – Tax Deducted at Source (TDS) – Tax Collected at Source (TCS) – Service Tax – Security Control and Tally audit – Export and Import – Backup and Restore – Open Database Connectivity.

# **Text Books:**

# **TEXT BOOKS:**

- 1. MS Office 2000 for Every One Vikas Publishing House Pvt. Ltd., Sanjay Saxena.
- 2. MS Office 2000 Professional Fast & Easy June Slton, BPB publications.
- 3. Guide to MS Office 2000 PH. I Loura Acklen.
- 4. The ABC & MS Office Professional Edition Guy Hart-Davis.
- 5. Tally 9.0 A complete Reference Tally Solutions (P) Limited.

# **ALLIED 1**

#### **(To choose any 1 out of 3)**

#### **PAPER - 1**

#### **A. INDIAN ECONOMY - I**

#### **Objective**

To acquire sufficient knowledge about India's Economic features; occupational structure and the relative shares of the different Sectors. Students should know that India is an emerging economic power in the World market.

#### **UNIT-I**

Features of less developed and developing Economies. - Economic and Non-Economic factors impeding Economic development - Concept of growth and development - Indicators - Factors in Economic Development.

#### **UNIT-II**

Capital Formation - Human and Physical, Savings and Investment pattern since 1991 - National Income - Methods, trends, limitation - Distribution - Recent trends in National Income - Black Money - Corruption.

#### **UNIT-III**

Human Resources - Human Resource Development Size and growth of population-Causes, impact-measures to control population-Recent Population Policy.

#### **UNIT-IV**

Agriculture - It's Contribution to Economic Development - Food Problems - Methods of solving it - Agricultural productivity - Land Reforms - Green Revolution

#### **UNIT-V**

Agricultural labour – Definition – Features- Problems – Remedies Agricultural Credit - Grameen Bank.

#### **BOOKS FOR REFERENCE:**

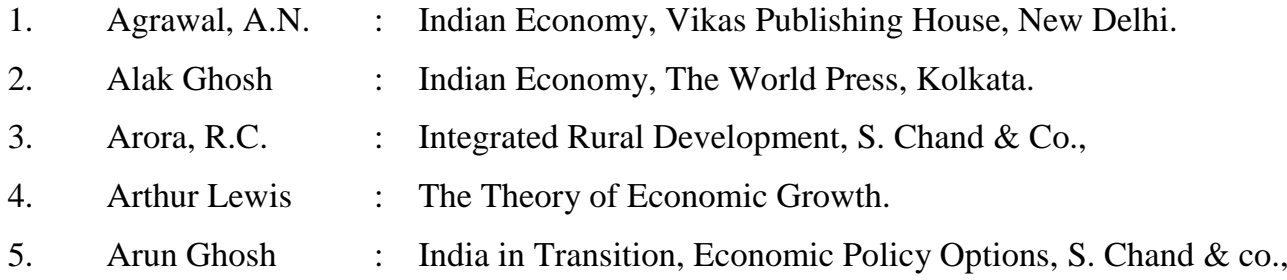

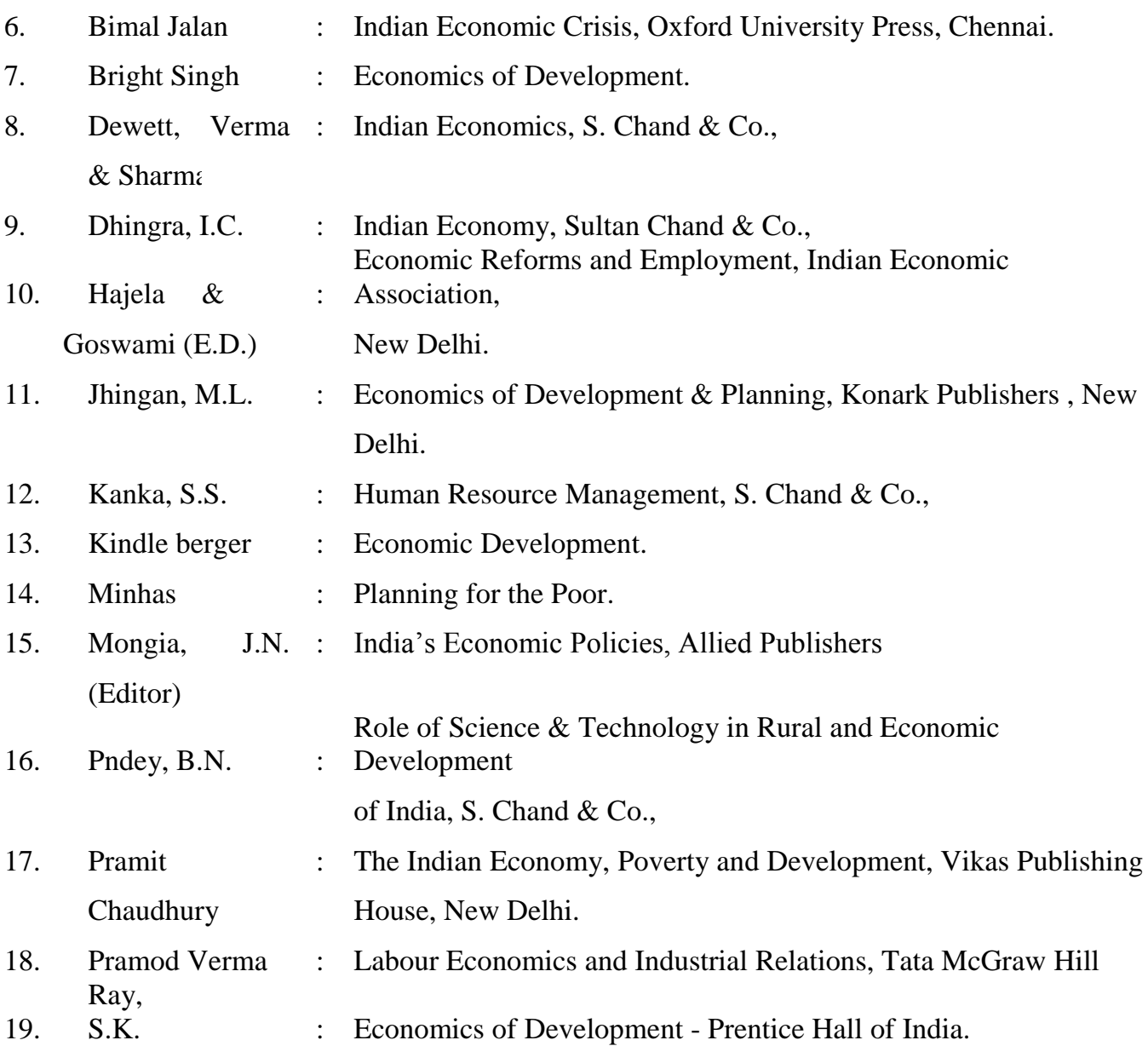

# **PAPER - 1**

# **B. BUSINESS STATISTICS – I**

# **Objective**

To understand and apply statistical tools in business.

# **UNIT-I**

Statistics - Definitions - Scope and Limitations - Collection of Data - Primary and Secondary Data - Questionnaire - Classification and Tabulation - Diagrammatic and graphical representation of data.

# **UNIT-II**

Measures of Central tendency - Mean - Median - Mode - Harmonic Mean and Geometric Mean,

#### **UNIT-III**

Measures of Dispersion - Range - Quartile deviation - Mean Deviation - Standard Deviation - Coefficient of Variation - Lorenz Curve.

# **UNIT-IV**

Measures of Skewness - Karl Pearson's and Bowlay's Coefficient of Skewness - Kurtosis - Characteristics of Kurtosis - Measures - Calculation.

# **UNIT-V**

Statistical Quality Control - Control Charts - X, P, C, R - Charts - Acceptance sampling only.

# **(Weightage of Marks = Problems - 80%, Theory - 20%)**

# **Text Books:**

- 1. Dr. S.P. Gupta, Business Statistics & Operation Research Sultan Chand.
- 2. PA. Navanitham, Business Statistics & Operation Research, Jai Publications, Trichy.
- 3. S.P. Rajagopalan & R. Sattanathan, Business Statistics & Operation Research 3<sup>rd</sup> Edition, Vijay Nicole Publications, Chennai.

- 1. Dr. S.P. Gupta, Statistical Methods Sultan Chand.
- 2. R.S.N. Pillai & Bhagavathi, Statistics.
- 3. J.K. Sharma, Business Statistics Pearson Education.
- 4. B. Agarwal, Basic Statistics Wiley Eastern.

# **PAPER - 1**

# **C. CONSUMER PROTECTION AND CONSUMER RIGHTS**

#### **Objective:**

To make students to acquire basic knowledge of consumer laws, consumer rights and consumer welfare and protection.

#### **Unit - I**

Introduction of Consumer Protection Act 1986 – Objectives - Consumer Protection Act 2006 (Amendments) – Salient features.

#### **Unit - II**

Definitions of the term: - Consumer – Types of Consumer Appropriate authority – Complainant – Consumer dispute – Restrictive Trade Practice.

#### **Unit - III**

The various Consumer Rights: - Right to Safety, Right to Information, Right to Choose, Right to be heard – Right against exploitation – Right to Consumer Education.

#### **Unit - IV**

Consumer Production Council: - Composition and Powers of National Commission, State Commission and District Consumer Forum.

#### **Unit - V**

Redressal of consumer grievances-Goods & Services covered under Consumer Protection Act-Procedure for filing of complaints with District Forum, State Commission , National Commission.

#### **Books for reference**

- 1. Lecture on Torts and Consumer Protection Laws by Dr. Rega Surya Rao Asia Law House, Hyderabad.
- 2. Consumer Protection Laws By Prof. RakeshKhanna Central Law Agency.
- 3. Consumer Protection (Amendment) Act, 2002. S. Chand & Sons.2012.

# **SEMESTER – II CORE PAPER - 3 FINANCIAL ACCOUNTING – II**

# **Objective:**

To gain a knowledge of accounting in general and to understand the system of Financial Accounting.

# **Unit - I: Branch accounts**

Meaning – objects of branch accounts – accounting in respect of dependent branches: debtors system; stock and debtors system; wholesale branch system and final accounts system - Independent branches – incorporation of branch trial balance in head office books.

# **Unit - II: Departmental Accounting**

Meaning of departments and departmental accounting – Distinction between departments and branches- need for departmental accounting – advantages of departmental accounting - Apportionment of indirect expenses – Inter departmental transfers at cost and selling price - preparation of departmental trading, profit & loss account and balance sheet.

# **Unit - III: Hire purchase and Instalment purchase systems**

Meaning and features of hire purchase system - calculation of interest – books of hire purchaser and books of hire vendor - default and repossession (Hire purchase trading account excluded)

Meaning of instalment system -distinction between hire purchase system and instalment system - calculation of interest – books of buyer and books of seller.

# **Unit - IV: Partnership accounts (fundamentals and reconstitution of partnership)**

Meaning and features of partnership – Partnership deed - calculation of Interest on capital and interest on drawings – preparation of profit  $\&$  loss appropriation account – preparation of capital accounts (fixed and fluctuating) – admission of a partner – retirement of a partner – death of a partner – treatment of goodwill as per AS 10.

# **Unit - V: Partnership Accounts (Dissolution of partnership firms)**

Dissolution of a firm – insolvency of a partner (Garner Vs Murray rule) – Insolvency of all the partners – Piecemeal distribution: proportionate capital method and maximum loss method.

Note: Questions in section A, B and C shall be in the proportion of 20: 80 between theory and problems.

# **Text books**

- 1. Jain & Narang, Financial accounting, Kalyani publishers, New Delhi.
- 2. T.S. Reddy & Dr. A.Murthy, Financial accounting, Margham publications, Chennai.

- 1. Gupta, R.L & Gupta, V.K, Advanced Accounting, Sultan Chand & Sons, New Delhi.
- 2. Shukla & Grewal, Advanced Accounting, S.Chand & Co.New Delhi.
- 3. Parthasarathy, S.& Jaffarulla, A.Financial Accounting, Kalyani Publishers, New Delhi.
- 4. Murugadoss, Jaya, Charulatha and Baskar, Financial Accounting, Vijay Nicholes Imprint Pvt. Ltd., Chennai.

# **Software & Tally Lab**

#### **MS.WORD:**

- 1. a. Starting MS-WORD, Creating, Saving, Printing (with options), Closing and Exiting.
	- b. Study of Word Menu / toolbars.
- 2. a. Create a document, save it and edit the document as follows:
	- i) Find and Replace options.
	- ii) Cut, Copy, Paste options.
	- iii) Undo and Redo options.
	- b. Format the document:
		- i) Using Bold, Underline and Italic.
		- ii) Change Character size sing the font dialog box.
		- iii) Formatting paragraph: Center, Left aligns & Right align
		- iv) Changing paragraph and line spacing, Using Bullets and Numbering in Paragraphs.
		- v) Creating Hanging Paragraphs.
- 3. Using tap settings enhancing the documents (Header, Footer, Page Setup, Border, Opening & Closing Toolbars, Print Preview).
- 4. Creating Tables in a document, Selecting Rows & Column sort the record by using tables format painter and Auto Format.
- 5. Drawing flow chart using (creating main document, data source, inserting

merge fields and veiwing merge data, viewing and printing merged letter, using mail merge to print envelope creating mailing labels).

# **MS-EXCEL**

1. a. Create a worksheet, moving/ copying/ inserting/ deleting rows and columns (usage of cut, paste, commands, copying a single cell, copying a range of data, filling up a cell. Undo command, inserting a row, column, deleting rows and columns).

b. Formatting work sheets.

- 1. Bold style.
- 2. Italic style.

3. Font size changing.

4. Formatting numbers (Auto fill, Selection Command, Currency format, Currency)

5. Specifying percentage (%) Scientific notations.

6. Drawing border around cells.

7. Printing a work sheet (Pring preview, Margin Setting, Header, Footer).

- 2. a. Database Concept: database, record field and filed name creating and sorting a data base and maintaining a database (data form). b. Using auto filter, advanced filter
	- c. Creating subtotals and grad totals using database fucntions.
- 3. Creating charts
	- i) Using chart wizard (five steps)
	- ii) Changing the chart type (Pie,Bar, Line)
	- iii) Inserting titles for the axes X. Y
	- iv) Changing colors.
	- v) Printing charts.
- 4. a. Using date, time, maths functions:
	- i) entering current data.
	- ii) Using date arithmetic (adding and subtracting dates)
	- iii) Date functioins (day, month, second)
	- b. Math Functions
		- i) SUM, COUNT, AVERAGE
		- ii) MAX, MIN
		- iii) STDDEV, VAR
		- iv) ABS, EXP, INT
		- v) LOG 10 AND LOG
		- vi) MOD, ROUND, SORT
		- vii) Using auto sum
	- c. Logical and Financial Functions
		- i) Logical (IP / AND / OR / NOT)
		- ii) Financial (PMD, FV, NPER, RATE)
- 5. i) Creating and running a macro.
	- ii) Assigning button to a defined macro.
	- iii) Editing a macro.

#### **MS-POWER POINT:**

- 1. Creating a presentation using auto content wizard.
- 2. Different views in power point presentation.

3. Setting animation effects / grouping / ungrouping / cropping power / point objects.

- 4. Printing a presentation / Importing Exporting files
- 5. Creating an organisation chart in Power Point.

# **TALLY:**

#### **1. Company Information**

- a. Company creation
- b.Select Company
- c. Shut Company
- d. Alter Company
- e. Split Company Data
- f. Backup and Restore

#### **2. Gateway of Tally**

- a.Accounts info
	- i) Groups
	- ii) Ledgers
	- iii) Voucher Types
- b. Inventory info
	- i) Stock Group
	- ii) Stock Category
	- iii) Stock item
	- iv) Unit of Measures
	- v) Godown
- c. Accounting Vouchers
- d. Inventory Vouchers

# **3. Statutory and Taxation**

- a. Value Added Tax (VAT)
- b. Tax Deducted at Source (TDS)
- c. Tax Collected at Source (TCS)
- d. Service Tax

# **4. Display**

- a. Trial Balance
- b. Day Book
- c. Accounts Book
- d. Statement of Accounts
- e. Inventory Books
- f. Statement of Inventory
- g. Statutory Info
- h. Statutory Reports
- i. Cash flow and Fund flow

#### **(To choose any 1 out of 3)**

#### **PAPER – 2**

#### **A. INDIAN ECONOMY II**

#### **UNIT-I**

Role of Technology - Information Technology BPO in India - their impact on Economic Development – Cyber Crime.

#### **UNIT-II**

Role of industries - Cottage & Small Scale industries - Some Large Scale industries (Cotton, Sugar, Iron & Steel, Tea & Petro Chemical) Industrial Policy - 1991 and after - Public sector Enterprises - Dis-investment and Privatisation.

#### **UNIT-III**

Transport - Importance of Transport (Roadways, Railways, Shipping and Civil Aviations) to Economic growth - Evaluation of Government in Policy in relation to privatisation policy - Transport Coordination.

#### **UNIT-IV**

Planning in India - Strategy of Indian Planning - Resources for Financing Plan - Agriculture and Industrial Development - Planning techniques - Investment Priorities – General Objectives – Targets, Achievements and Failures –  $11<sup>th</sup>$  and  $12<sup>th</sup>$  five year plans- NITIAYOG

#### **UNIT-V**

Poverty in India - Poverty Eradication Programmes - Recent Employment scheme-Swaraj Bharat Mission - Role of Micro finance - (SHG, Cottage and Household Sector etc.,) - Regional Development Disparities -India's Foreign Trade and Balance of Payments.

# **PAPER - 2**

#### **B. LOGISTIC MANAGEMENT**

#### **Objective:**

To understand the comprehensive nature of Logistics Management.

#### **UNIT-I**

Logistics - definition - scope - functions - objectives of Logistics Management customer service and logistics.

#### **UNIT-II**

Supply Chain - components - role of logistics in supply chain - Warehousing functions - types - warehouse layout - material handling and logistics - Inventory Management.

#### **UNIT-III**

Transportation - infrastructure - freight management - transportation network - route planning - containerization.

#### **UNIT-IV**

Logistical packaging - logistics information needs - logistics design for distribution channels - logistics outsourcing.

#### **UNIT-V**

Government policies and regulations - Motor Vehicles Act, carriage by air, sea, multimodal transportation etc., Documentation - Airway Bill, Railway Receipt, Lorry Receipt, Bill of Lading etc.

#### **Text Books:**

1. Ronal H. Ballou, Business Logistics / Supply Chain Management, Pearson Education, Prentice Hall, New Delhi - 2001.

- 1. Vinod V. Sople, Logistics Management, Pearson Education (Singapore) P. Ltd.,
- 2. Satis C. Ailawadi, Rakesh Singh, Logistics Management, Prentice Hall of India, New Delhi - 110 001.
- 3. Sunil Chopra & Peter Meindi, Supply Chain Management / Strategy, Planning and Operation - Pearson Education Asia, New Delhi.
- 4. B. S. Sahay, Supply Chain Management for Global Competitiveness, Macmillan India Ltd., Delhi.

# **PAPER - 2**

# **C. BUSINESS STATISTICS – II**

#### **Objective**

To understand and apply statistical tools in Business. **UNIT-I** 

Correlation - Definition - Karl Pearson's Coefficient of Correlation - Rank Correlation.

# **UNIT-II**

Regression Equations – Properties of Regression Lines and Coefficients – Standard Error of Estimate.

# **UNIT-III**

Index Number - Definition - Uses - Unweighted Index Number - Simple Aggregate Price Index, Simple Average of Price Relatives Index - Weighted Index - Laspeyre'sPaasche, DorbishBowley's - Marshall Edgeworth, Fisher Ideal Index - Time and Factor Reversal Test - Cost of Living Index.

#### **UNIT-IV**

Time Series - Definition and Uses - Components - Semi Average, Moving Average - Method of Least Square - Seasonal Variation - Simple Average Method.

# **UNIT-V**

Probability - Addition and Multiplication Theorem - Permutation and Combination - Baye's Theorem.

# **(Weightage of Marks = Problems - 80%, Theory - 20%)**

# **Text Books:**

- 1. Dr. S.P. Gupta, Business Statistics & Operation Research Sultan Chand.
- 2. PA. Navanitham, Business Statistics & Operation Research, Jai Publications, Trichy.
- 3. S.P. Rajagopalan& R. Sattanathan, Business Statistics & Operation Research 3<sup>rd</sup> Edition, Vijay Nicole Publications, Chennai.

- 1. Dr. S.P. Gupta, Statistical Methods Sultan Chand.
- 2. R.S.N. Pillai&Bhagavathi, Statistics.
- 3. J.K. Sharma, Business Statistics Pearson Education.
- 4. B. Agarwal, Basic Statistics Wiley Eastern.

# **SEMESTER – III CORE PAPER - 5 CORPORATE ACCOUNTING – I**

# **Objective:**

To gain comprehensive understanding of all aspects relating to corporate accounting.

# **Unit - I: Share capital**

Meaning and types of shares - Issue and allotment of equity and preference sharesissue at par, premium and at discount – calls in advance – calls in arrears – forfeiture of shares – reissue of forfeited shares – redemption of preference shares – underwriting of shares (Determining the liability of underwriters – firm underwriting )

#### **Unit - II: Debentures**

Meaning and types of debentures - Issue of debentures at par, premium and at discount – writing off discount on issue of debentures – issue of debentures as collateral security – issue of debentures for consideration other than cash - redemption of debentures – methods – open market buying – conversion of debentures into shares – sinking fund method – insurance policy method.

# **Unit - III: Acquisition of Business**

Meaning of Acquisition of business – accounting treatment – new set of books to be opened - same set of books to be continued – profit prior to incorporation

#### **Unit - IV: Final accounts**

Preparation of Statement of profit & loss and Balance sheet (as per revised schedule VI)

#### **Unit - V: Amalgamation, Absorption, External and Internal reconstruction**

Purchase consideration – methods - Amalgamation in the nature of merger or purchase – absorption (AS 14). Alteration of share capital – reduction of share capital (scheme of capital reduction is excluded).

**Note:** Questions in Sec.A, B & C shall be in the proportion of 20:80 between Theory and Problems.

# **Text Books**

- 1. Jain,S.P & Narang,N.L., Advanced Accounting, Kalyani Publications.
- 2. ReddyT.S.& Murthy,A, Corporate Accounting, Margham Publications, Chennai.

- 1. Gupta,R.L & Radhaswamy,M, Advanced Accounts, Sulthan Chand, NewDelhi.
- 2. Shukla & Grewal & Gupta, Advanced Accounting, S. Chand &Co.,N ew Delhi.
- **3.** Palaniyappan, Corporate Accounting, Vijay Nicholes Imprint Pvt. Ltd., Chennai.

# **BUSINESS LAW**

# **Objective:**

To gain a comprehensive knowledge on all aspects of law as applied to business.

# **UNIT-I**

Contract - Formation and Essential Elements of Contract – Types of Contract and Agreements – Rules as to offer, Acceptance and Consideration – Capacity to Contract – Lawful Object and Free Consent – Quasi Contract.

# **UNIT-II**

Performance of Contract – Devolution of Joint Rights and Liabilities – Discharge of Contract – Breach of Contract and Remedies.

# **UNIT-III**

Indemnity and Guarantee – Features and Distinctions – Extent of Surety's Liability – Rights and Discharge of Surety – Bailment and Pledge – Features – Difference – Rights and Duties of Bailor and Bailee – Law Relating to Lien and Finder of Lost Goods – Rights and Duties of Pawnor and Pawnee – Pledge by Non-Owner.

# **UNIT-IV**

Contract of Agency – Definition and Meaning – Creation – Ratification and Requisites – Rights of Principal and Agent – Relation of Principal with Third Parties – Personal Liability of Agent – Termination of Agency – Irrevocable Agency.

# **UNIT-V**

Sale of Goods Act 1930 – Definition of Sale – Sale Vs Agreement to Sell – Subject Matter – Express and Implied Conditions and Warranties – Caveat Emptor and Exceptions – Performance of Contract – Transfer of Property – Rights of an Unpaid Seller – Sale by Non-owner – Auction Sale.

# **Text Books:**

- 1. N.D.Kapoor, Business Laws, Sultan Chand & Sons, New Delhi.
- 2. R.S.N.Pillai & Bagavathi, Business Laws, S. Chand & Co., New Delhi.

- 1. M.C.Dhandapani, Business Laws, Sultan Chand & Sons, New Delhi.
- 2. M.C.Shukla, Mercantile Law, S. Chand& Co., New Delhi.
- 3. P.C. Tulsian, Business Laws, Tata McGraw Hill, New Delhi.
- 4. Dr.N.Premavathy, Business Law, Sri Vishnu Publications, Chennai.
- 5. Dr.N.Premavathy, Business Law (in Tamil), Sri Vishnu Publications, Chennai.
- 6. Balachandran. V and Thothadri. R, Business Law, Vijay Nicholes Imprint Pvt. Ltd., Chennai.

# **BANKING THEORY, LAW AND PRACTICE**

#### **Objective:**

To study in detail about the Central Bank and Commercial Banking System including the latest directives and decisions of Reserve Bank of India. To study the recent developments in Indian banking system.To acquire the basic knowledge about the banking transactions.

#### **Unit - I**

Origin of banks – Banking Regulation Act, 1949 – Roll of Banks and Economic Development – Central Banking and Role of RBI and their functions - Credit Control Measures of Central Bank.

#### **Unit - II**

Commercial Banks – Functions – E-Banking – ATM Cards, Debit cards, Personal Identification Number – Online enquiry and update facility – Electronic Fund Transfer – Electronic Clearing System – Credit Creation and Credit Control – Role of SBI in the Economic Development of India.

#### **Unit - III**

Types of Bank Accounts - Savings Account, Current Account - Types of Deposit Account – Fixed and Recurring Deposits Account – Procedure for opening of an Account – Types of customers (Individuals, firms and Companies) – Importance of CRM – Customer grievances and redressal – Ombudsman.

#### **Unit - IV**

Negotiable instruments – Promissory Note – Bills of Exchange, Cheque, Draft – Definitions, Features – Crossing – Endorsement – Material Alteration – Dishonour of Cheques – Paying Banker – Rights, Duties and Statutory Protection to Paying Banker – Collecting banker – Rights and Duties.

#### **Unit - V**

Principles of lending – Types of Loans – Precautions to be taken by a banker while lending against LIC Policies, Shares, Gold, Silver Ornament and Jewellery.

#### **Text Books:**

- 1. Banking Law Theory and Practice Sundaram and Varshney Sultan Chand Co.
- 2. Banking and Financial Systems B. Santhanam, Margham Publishers.
- 3. Banking Law Theory and Practice S.N. Maheswari Kalyani Publications.
- 4. Banking Theory Law and Practice, Dr. S. Guruswamy, 3rd Edition, Vijay Nicholes Imprint Pvt. Ltd., Chennai.

- 1. Indian Banking Parameswaran S. Chand and Co.
- 2. Financial Services Dr. S. Gurusamy, [Tata McGraw-Hill Education India.](http://books.rediff.com/publisher/tata-mcgraw-hill-education-india?sc_cid=www.google.co.in|publisher)
- 3. Banking Theory Law Theory and Practice Dr. S. Gurusamy, [Tata McGraw-](http://books.rediff.com/publisher/tata-mcgraw-hill-education-india?sc_cid=www.google.co.in|publisher)[Hill Education India.](http://books.rediff.com/publisher/tata-mcgraw-hill-education-india?sc_cid=www.google.co.in|publisher)

# **MANAGEMENT INFORMATION SYSTEM**

# **Unit-I:**

Management Information – Meaning of Information – Information needs of Managers – Web Data basis – Data warehousing – Knowledge management – Information system for decision making.

# **Unit-II:**

Types of Information System – Transaction Processing System – Office Automation System – Decision Support System – Executive Support System – MIS – Evolution of MIS – Computer and MIS.

# **Unit-III:**

System Analysis – System Planning and Mutual Investigation – System Design - The Process and Stages of System Design – Input / Output forms Design – File Organisation – System Implementation.

# **Unit-IV:**

Management Information Needs and Communication links for Marketing system, Production System, Accounting System, Manufacturing System, Inventory Control System and Budget Control System - IS Organisation – Top Management Responsibility – Processing Group Responsibility.

# **Unit-V:**

Development – Maintenance of MIS – Operation of manual Information System – Role of Computer in MIS – Data base Concept – Expert Systems – System Audit.

# **Text Book:**

- 1. M. Assam Fundamentals of Management Information System Vijay Nicole Imprints Private Ltd., Chennai.
- 2. Effy Oz, "Management Information Systems", Second edition, Thomson Learning Course Technology, 2002.
- 3. JawadekarW.S, "Management Information Systems", Tata McGraw Hill Publishing Company Ltd, 2002.
- 4. Kenneth.CLaudon and Jane P. Laudon, "Management Information Systems", Prentice Hall of India Ltd, 2002.

- 1. David Knoenke (1989), "Management Information Systems", Tata McGraw Hill, New Delhi.
- 2. IandonK.C and Landon J.P (2001), "Management Information Systems', Maxwell Macmillan Publishing Company.
- 3. Murdic Rose and Elaggett, "Information System for Modern Management, Prentice Hall.
- 4. Robert Schultheis, Mary Sumner, "Management Information Systems" The Manager's View, Fourth edition, Tata McGraw Hill Edition, 1999

#### **PAPER - 3**

#### **MOBILE COMPUTING**

#### **Unit I : INTRODUCTION**

Mobile Computing – Mobile Computing Vs wireless Networking – Why Go Mobile- Mobile Computing Applications – Characteristics of Mobile computing – Types of Wireless Devices Structure of Mobile Computing Application- Mobile Communication Networks.

# **Unit II : WIRELESS MAC PROTOCOLS & MOBILE INTERNET PROTOCOL**

#### Wireless MAC Protocols- FDMA TDMA – CDMA – Advantages and Disadvantages- Why Mobile IP- What is Mobile IP-Motivations for Mobile IP- What Mobile IP does-Requirements to Mobile IP- Mobile IP terminologies- Mobile IP features-Key Mechanism in Mobile IP-Data transfer to the mobile system- Data transfer from mobile system- Key Mechanism in Mobile IP-DHCP.

#### **Unit III : MOBILE TELECOMMUNICATION SYSTEM**

Global System for Mobile Communication(GSM)-What is GSM-GSM Services- GSM Subscriber Services-GSM Supplementary Services- GSM Architecture- Mobile Station-General packet radio service(GPRS)-GPRS Services-Advantages of GPRS-Applications of GPRS-Universal Mobile Telecommunications System(UMTS).

#### **Unit IV : MOBILE PLATFORMS AND APPLICATIONS**

Mobile Device Operating Systems – Special Constraints & Requirements – Commercial Mobile Operating Systems – Windows Mobile- Palm OS- Symbian OS- iOS- Android- Blackberry Operating system-Software Development Kit - M-Commerce – Structure – Pros & Cons –Mobile Payment System – Bluetooth Security-Security Issues.

#### **Unit V : E-BUSINESS, E-COMMERCE & M-COMMERCE**

Introduction, Potential Benefits, Limitations, Classifications, Impact of E-Commerce on Business models.

E-Commerce Applications: Entertainment, E-Marketing, E-Advertising, Search

Engines, E-Banking, Mobile Commerce, Online Trading, ELearning, E-Shopping.

#### **Text Books**:

- 1. Prasant Kumar Pattinaik, Rajib Mall , "Fundamentals of Mobile Computing", PHI Learning Pvt Ltd, New Delhi, 2012
- 2. E-Commerce: A Managerial Perspective: Micheal change, etc. A1
- 3. Electronic Commerce Security: Greenstein & Feinman Risk Management & Control

# **SKILL BASED SUBJECT – I**

#### **PAPER – 1**

#### **ELEMENTS OF INSURANCE**

#### **Objective:**

To gain a knowledge of insurance and its importance.

#### **UNIT-I**

Definition of insurance - classification of Contracts of insurance - marine and nonmarine - general principles of law as applied to non-marine insurance.

# **UNIT-II**

Life Assurance - objects of life Assurance - principles of life Assurance - different plans of life Assurance and annuities - policy condition and privilege - assignment and nomination - lapses and revivals - surrender values and loans - claims - double insurance.

# **UNIT-III**

Marine insurance - principles of marine insurance - functions of marine insurance proximate clause - subrogation and contribution

#### **UNIT-IV**

Types of marine policy - clauses in general use - warranties - kinds of marine losses reinsurance and double insurance.

#### **UNIT-V**

Fire insurance - principles of law as applied to fire insurance - the subject matter of fire insurance - fire waste - hazard types of fire policy - cover notes - surveys and inspection average - re-insurance - renewals.

#### **Text and Reference Books:**

- 1. Dr. B. Vardharajan Insurance Vol 1 and 2. Tamil Text Book.
- 2. R.S. Sharma Insurance Principle & Practice Vara Bombay, 2006.

A. Murthy - Elements of Insurance Risk management & Insurance - Harrington, 2006 - Tata McGraw Hill pub.

# **NON-MAJOR ELECTIVE – I**

# **PAPER – 1**

# **ELEMENTS OF ACCOUNTANCY**

#### **Objectives:**

To facilitate the non- commerce students to have a basic knowledge in Book-Keeping and Accounting.

#### **Unit - I:**

Need for Accounting – Definition  $(AICPA)$  – Steps – Objectives — Double Entry System - Meaning of Debit and Credit - Advantages – Limitations – Types of Accounts – Accounting Rules – Accounting Terminology – Accounting Concepts and Conventions – Meaning and Types – Accounting Equation.

#### **Unit - II:**

Journal – Ledger Accounts – Trial Balance.

#### **Unit - III:**

Subsidiary Books – Meaning – Types (no problems from Bills Receivable Book and Bills Payable Book but only theory) – Advantages over Journal – Ledger Accounts – Trial Balance.

# **Unit - IV:**

Errors – Classification – Rectification (Rectification after the preparation of final account is excluded) – Suspense Account – Meaning and Need.

#### **Unit - V:**

Closing and Adjustment Entries – Final Accounts with simple Adjustments.

# **(Weightage: Theory: 25%, Problems: 75%)**

#### **Text Books**

- 1. Jain,S.P&Narang,N.L.,AdvancedAccounting,KalyaniPublications.
- 2. Jaya Charulatha and Baskar, Introduction to Accountancy, Vijay Nicholes Imprint Pvt. Ltd., Chennai.

- 1. Gupta,R.L&Radhaswamy,M,AdvancedAccounts,SulthanChand,NewDelhi.
- 2. Shukla&Grewal&Gupta,AdvancedAccounting,S.Chand&Co.,NewDelhi.

# **SEMESTER – IV**

# **CORE PAPER – 9**

# **CORPORATE ACCOUNTING – II**

#### **Objective:**

To gain accounting knowledge in advanced corporate accounting.

#### **Unit - I: Valuation of goodwill and shares**

Methods of Valuation of Goodwill – Average Profit Method – Super Profit Method – Capitalisation Method.

Methods of Valuation of Shares- Net Assets Method – Yield Method – Fair Value Method.

#### **Unit - II: Liquidation of companies**

Order of Payments – Preferential Creditors – Liquidator's Remuneration - Liquidator's Final Statement of Account - Statement of Affairs and Deficiency Account.

#### **Unit - III: Bank and Insurance Company accounts**

NPA – Interest on Doubtful Debts – Rebate on Bills Discounted – Preparation of Bank Profit & Loss Account and Balance Sheet.

Life insurance – Ascertaining Correct Assurance Fund –Revenue Account – Valuation Balance Sheet - Profit & Loss account – Balance Sheet (new format).

General Insurance – Revenue Account – Profit & Loss Account – Balance Sheet (new format).

# **Unit - IV: Holding company accounts**

Capital Profit - Revenue Profit - Cost Of Control - Minority Interest– Elimination Of Common Transactions – Unrealised Profit – Revaluation of Assets and Liabilities – Bonus Shares - Consolidated Balance Sheet ( Intercompany Investment is Excluded).

# **Unit - V: Inflation accounting (Accounting for price level changes)**

Limitations of Historical Accounting – Meaning of Inflation Accounting – Methods of Inflation Accounting – CPP Method; Gain or Loss on Monetary Items; Valuation of Cost of Sales and Closing Inventory – CCA Method: COSA; MWCA; Depreciation Adjustment; Gearing Adjustment.

**Note:** Questions in Sec. A, B & C shall be in the proportion of 20:80 between Theory and Problems.

#### **Text Books**

- 1. Jain,S.P & Narang,N.L., Advanced Accounting, Kalyani Publications.
- 2. ReddyT.S.& Murthy,A, Corporate Accounting, Margham Publications, Chennai.

- 1. Gupta, R.L & Radhaswamy,M, Advanced Accounts, Sulthan Chand, New Delhi.
- 2. Shukla & Grewal & Gupta, Advanced Accounting, S. Chand & Co., New Delhi.

# **CORE PAPER - 10 PRINCIPLES OF MARKETING**

# **Objective:**

To enable the students to understand the concept and importance of marketing and the developments that have taken place in the field of marketing in the global scenario.

# **Unit - I Introduction**

Meaning of market – classification of markets- meaning and definition of marketingfeatures of marketing – importance of marketing – difference between marketing and selling – Evolution of marketing concepts - functions of marketing.

# **Unit - II Market Segmentation and Consumer Behaviour**

Meaning and definition of market segmentation – different patterns of market segmentation – Bases for segmenting consumer markets – benefits and limitations of market segmentation

Definition of consumer behaviour - consumer behaviour theories - factors determining consumer behaviour.

# **Unit - III Marketing Mix and Product policy**

 Definition and components of marketing mix - four P's of marketing mix definition of product - features of a product - classification of products - stages in new product development - product life cycle – Branding – advantages of branding a product - packaging – functions of package – labelling – functions of labelling – kinds of labels.

# **Unit - IV Pricing policy, Channel of distribution and Promotion Mix**

Meaning of price – factors affecting price decision – Types of pricing strategies definition of channel of distribution – features of marketing channels – types of Channel of distribution - factors determining Channel of distribution - functions of wholesalers – types of retailers – promotion mix – Advertising – types of advertising – personal selling – qualities of a good salesman – sales promotion – kinds of sales promotion.

# **Unit - V Recent trends in Marketing**

Social marketing – De-marketing – Re – marketing – Over marketing – Meta marketing  $- E$ - Marketing  $-$  online retailing  $-$  shopping malls.

#### **Text Books:**

- 1. Rajan Nair, Marketing, Sultan Chand & Sons , New Delhi
- 2. Varshney, Marketing Management, Sultan Chand & Sons , New Delhi.

- 1. Jaisankar, Marketing, Margham Publications, Chennai
- 2. L. Natarajan, Marketing, Margham Publications, Chennai
- 3. Dr. K. Sundar, Essentials of Marketing, Vijay Nicole Imprints Private Ltd., Chennai.

#### **RELATIONAL DATABASE MANAGEMENT SYSTEMS**

#### **UNIT-I**

Purpose of Database - Overall System Structure - Entity Relationship Model.

#### **UNIT-II**

Relational Model - Structure - Formal Query Language - Relational Algebra - Tuple and Domain Relational Calculus.

#### **UNIT-III**

Structured Query Language - Basic Structure - Set Operations - Aggregate Functions – Date and Numeric - Modification Of Databases - Joined Relations-DDL - Embedded SQL.

#### **UNIT-IV**

Relational Database Design - Pitfalls - Normalisation Using Functional Dependencies - First Normal Form-Second Normal Form-Third Normal Form.

#### **UNIT-V**

Oracle - Introduction - SQL (DDL, DML, DCL Commands) - Integrity Constraints - PL/SQL - PL/SQL Block - procedure, function.

# **Text Books:**

- 1. Singh-Database systems: Concepts, Design & applications, Pearson Education.
- 2. Abraham Silberschatz, H.F.Korth And S.Sudarshan-Database System Concepts Mcgraw Hill Publication
- 3. Gerald V.Post DBMS-Designing And Business Applications McGraw Hill **Publications**
- 4. Michael Abbey And Michael.J.Corey-Oracle- A Beginners guide TMH

#### **RDBMS LAB**

- 1. Create a table student\_master with the following fields name, regno, dept and year with suitable data types. Use Select command to do the following.
	- a) Select the student's name column.
	- b) Eliminate the duplicate entry in table.
	- c) Sort the table in alphabetical order.
	- d) Select all the Students of a particular department.
- 2. Create a table master\_book to contain the information of magazine code, magazine name, and publisher. Write PL/SQL block to perform insert, update, delete operations on the above table.
- 3. Create a table to contain phone number, user name, address of the phone user. Write a function to search for a address using phone numbers.
- 4. Create a table to store the salary details of the employees in a company. Declare the Cursor to contain employee number, employee name and net salary . Use Cursor to update the employee salaries.
- 5. Create a table to contain the information about the voters in a particular constituency. Write a proper trigger to update or delete a row in the table.
- 6. Create a table to store the details of the Alumni in an institution. Write a PL/SQL block to change address of particular alumni. Write proper exceptions and appropriate error messages.

# **PAPER - 4**

# **E-COMMERCE AND ITS APPLICATIONS**

#### **Unit - I:**

Introduction to E-Commerce – Meaning – Working of E-Commerce – Electronic Business – Categories of E-Commerce Application – Global Trading Environment and Adoption of E-Commerce – Product suitability – Comparison between Traditional and Electronic Commerce – Advantages and Disadvantages of E-Commerce.

# **Unit - II:**

Business Models of E-Commerce – Introduction – Major challenges of B2C E-Commerce – Meaning of B2B Exchange – Development of B2B E-Commerce – Types of B2B Markets – Difference between B2C and B2B Commerce.

#### **Unit - III:**

Introduction to E-Hub Concept – Introduction to B2G Concept – E-filing.

#### **Unit - IV:**

Internet – Internet Operation – Internet Explorer – Creation of E-mail ID, E-mail etiquettes.

# **Unit - V:**

Web Browsing – Role of Website in B2C E-Commerce, Website strategies and goals. Websites Design Principles for E-Commerce websites.

# **Text Books:**

E-Commerce – SrinivasaVallabhan. S.V – Vijay Nicole Imprints Private Ltd.,

Chennai.

# **SKILL BASED SUBJECT – II PAPER - 2 INDUSTRIAL ORGANIZATION**

# **Objective:**

To gain knowledge of the basic industrial structure and its working.

# **UNIT-I**

Meaning of Industrial Organisation – Industrial Revolution – Industrial Growth – Aggregation, Consolidation, Integration - Mass Production – Importance, Advantages, Limitations – Specialisation – division of labour – its advantages and disadvantages – Industrial growth in India – major industries in India – current scenario.

# **UNIT-II**

Industrial ownership – Sole Proprietorship - Features, merits and demerits – partnership - Features, merits and demerits - Joint Stock Company - Features, merits and demerits - Types – Public Ltd and Private Ltd companies.

# **UNIT-III**

Physical facilities – plant location – need for selection of location – stages in selection of location – plant layout – definition, objectives, advantages, types – factors influencing plant layout – tools used for design of plant layout – principles of a good plant layout.

# **UNIT-IV**

Production management – product design – characteristics of a good product design – design of production system – its types – design of work study – motion study – time study - production planning – objectives, levels – production control – factors determining production control operation – functions of production planning and control.

# **UNIT-V**

Materials management – its meaning, objectives, advantages, functions – purchasingtypes of purchasing policy – store keeping – organisation of stores department – inventory control – its objectives, functions, benefits.

# **Text Book:**

1. Dr. A. Murthy, Industrial Organisation, Margham Publications, Chennai.

- 1. L Bethel, Atwater, Smith and Stackman, Industrial Organisational Management, McGraw Hill.
- 2. Kimball & Kimball, Principles of Industrial Organisation, McGraw Hill.
- 3. Lundy, Effective Industrial Management Eurasia Publishing House (Pvt.) Ltd., New Delhi.

# **NON-MAJOR ELECTIVE – II**

# **PAPER - 2**

# **ADVERTISING AND SALESMANSHIP**

#### **Objectives:**

To study the concept of Advertisement and Salesmanship.

To gain knowledge about the role of Advertisement and Salesmanship in boosting the volume of sales.

To study the qualities to be imparted by a salesman in the present global competitive market.

# **UNIT-I**

Origin and Development of Advertising – Objectives – Nature – Functions – Types – Benefits – Difference between Advertising and Publicity – Scope of Advertising – DAGMAR approach.

# **UNIT-II**

Various media of Advertising – Print Media – Newspapers – Magazines – Advantages – Limitations – Radio and TV advertising - Advantages – Limitations.

# **UNIT-III**

Advertisement copy – Characteristics – Clarification – Components – Salesmen Recruitment – Salesmen report – Types – Salesmanship and Psychology.

# **UNIT-IV**

Salesmanship – Characteristics of Salesmanship – Objectives of Personal selling – Advantages – Limitations – Essentials of Effective selling – Advertising and Salesmanship.

# **UNIT-V**

Qualities of Good Salesman – Sales Promotion – Kinds of Sales promotion – Importance of Salesmanship – Types of Salesmen – Methods of Remuneration – Qualities of successful Salesman.

#### **Text Books:**

- 1. Modern Marketing (Principles and Practises) R.S.N. Pillai&Bagavathi, S. Chand & Co. New Delhi
- 2. Sales and Advertisement Management S Rajkumar, V Rajagopalan, S. Chand & Company Pvt. Ltd.

- 1. Advertising (Principles and Practise) ChunawallaK.C. Sethia, Himalaya Publishing House, Delhi.
- 2. Advertising Management Dr. M.M. Varma, R. K. Agarwal, Forward 300K Depot, New Delhi.
- 3. Advertising Management Mahendra Mohan, Tata Mcgraw-hill Publishing Company Limited,New Delhi, India.
- 4. Advertising Marketing and Sales Management G.R. Basotia N. K Sharama, Mangal Deep Jaipur.
- 3. Essentials of Marketing, Dr. K. Sundar, Vijay Nicholes Imprint Pvt. Ltd., Chennai.

# **SEMESTER – V CORE PAPER - 13 COST ACCOUNTING – I**

# **Objective:**

To understand the basic concepts and methods of Cost Accounting.

# **UNIT-I: Nature and Scope of Cost Accounting**

Cost Accounting : Nature and Scope – Objectives, Advantages and Limitations – Financial Vs. Cost Accounting - Costing System - Types of Costing and Cost Classification – Cost Sheet and Tenders – Cost Unit – Cost Centre and Profit Centre.

# **UNIT-II: Material Purchase and Control**

Purchase Department and its Objectives – Purchase Procedure – Classification and Codification of Materials, Material Control: Levels of Stock and EOQ – Perpetual Inventory System, ABC and VED Analysis – Accounting of Material Losses.

# **UNIT-III: Methods of pricing of Material Issues**

Cost Price Methods: FIFO, LIFO, Average Price Methods: Simple and Weighted Average Price Methods, Notional Price Methods: Standards Price, and Market Price **Methods** 

# **UNIT-IV: Labour Cost Control**

Labour Turnover: Causes, Methods of Measurement and Reduction of Labour Turnover – Idle and Over Time – Remuneration and Inventive: Time and Piece Rate – Taylor's, Merricks and Gantt's Task – Premium Bonus System – Halsey, Rowan and Emerson's Plans – Calculation of Earnings of Workers.

# **UNIT-V: Overheads**

Classification of Overhead Costs – Departmentalization of Overheads – Allocation Absorption and Appointment of Overhead Costs – Primary and Secondary Distribution of Overheads – Computation of Machine Hour Rate and Labour Hour Rate.

# **(Weightage of Marks = Problems 80%, Theory 20%)**

# **Text Books:**

- 1. T.S. Reddy &Hari Prasad Reddy Cost Accounting Margham Publications, Chennai
- 2. A.Murthy and S. Gurusamy, Cost Accounting 2<sup>nd</sup> Edition, Vijay Nicole Imprints Private Ltd., Chennai.
- 3. A.Murthy and S. Gurusamy, Cost Accounting, Tata McGraw-Hill Publishing Company Ltd. New Delhi.
- 4. Tulsian P.C. Cost Accounting Tata McGraw Hills.

- 1. S.P.Jain and Narang Cost Accounting Kalyani Publishers, New Delhi
- 2. S.N.Maheswari Principles of Cost Accounting Sultan Chand & sons, New Delhi
- 3. A.Murthy and S. Gurusamy, Essentials of Cost Accounting, Vijay Nicole Imprints Private Ltd., Chennai.
- 4. S.P.Iyangar Cost Accounting Sultan Chand & Sons, New Delhi.

# **MANAGEMENT ACCOUNTING**

# **Objective:**

To enable the students to gain knowledge in the application of accounting to Management.

# **UNIT-I**

Management Accounting: Definition – objectives - Functions – Advantages and limitations – Financial Statement Analysis – Comparative and Common size statements – Trend Analysis.

# **UNIT-II**

Ratio Analysis : Definition – Significance and Limitations – Classification – Liquidity, Solvency, Turnover and Profitability ratios – Computation of Ratios from Financial Statements – Preparation of Financial Statement from Ratios.

# **UNIT-III**

Fund Flow and Cash Flow Analysis: Concept of Funds, Sources and Uses of Funds – Fund Flow Statement – Concept of Cash Flow – Cash Flow Statement as Per AS3.

# **UNIT-IV**

Standard Costing – Variance Analysis – Material – Labour – Overheads – Fixed - Variable Sales Variance.

# **UNIT-V**

Budget and Budgetary Control: Definition – Objectives – Essentials – Uses and Limitations – Preparation of Material Purchase, Production, Sales, Cash and Flexible Budget – Zero Base Budgeting.

# **(Weightage of Marks - Problems - 80%, theory - 20%)**

# **Reference Books:**

- 1. S.N.Maheswari, Management Accounting Sultan Chand & Sons, New Delhi.
- 2. A.Murthy and S.Gurusamy, Management Accounting, Tata Mc-Graw Hill Publishing Company, New Delhi.

- 1. Manmohan&Goyal, Management Accounting SahithiyaBhavan, Agra.
- 2. S.P.Gupta, Management Accounting Sultan Chand & Sons, New Delhi.
- 3. R.S.N.Pillai&Bhagavathi, Management Accounting S. Chand& Co. Ltd., New Delhi.
- 4. T.S.Reddy&Hari Prasad Reddy, Management Accounting Margham Publications, Chennai.

# **BUSINESS MANAGEMENT**

# **Objective:**

To understand the basic principles of Business Management.

# **UNIT-I**

Management – Meaning – Definition – Nature – Importance – Distinction between Administration and Management – Scope – Principles and Functions of Management.

# **UNIT-II**

Planning – Meaning – Nature – Importance – Advantages and Limitations – Process of Planning – Types of Plans – MBO – Forecasting – Decision Making.

# **UNIT-III**

Organising – Meaning – Definition – characteristics – Importance – Types – Authority and Responsibility – Centralisation and Decentralisation and Departmentation.

# **UNIT-IV**

Directing – Meaning – Definition – Characteristics – Directing Process – Span of Supervision – Motivation – Leadership - Communication.

# **UNIT-V**

Controlling – Definition – Principles – Controlling process – Types of Controls – Control Techniques - Coordination.

# **Reference Books:**

- 1. Dr. C.B. Gupta, Business Management –Sultan Chand & Sons
- 2. Jayashankar, Business Management –Margham Publications, Chennai.

- 3. Koontz, Weihrich and Aryasri, Principles of Management, Tata McGraw hill
- 4. Dr.H.C. Das Gupta, Principles & Practice of Management &SahityaBhawan. Agra
- 5. Lallan Prasad &S.S.Gulshan, Management principles and Practices &S. Chand& Co.
- 6. Dr.N.Premavathy, Principles of Management, Sri Vishnu Publications, Chennai.

#### **INTERNET AND ITS APPLICATIONS**

#### **UNIT-I**

Introduction to Computers - Programming Language types – History of Internet – Personal Computers - History of World Wide Web – Micro Software .NET Java – Webresoures.

# **UNIT-II**

Web Browsers – Internet Explorer – Connecting to Internet – Types of Internet connection – Features of Internet Explorer6 – Searching the Internet – Online help and tutorials – File Transmission Protocol (FTP) – Browser settings.

#### **UNIT-III**

Attaching a file – Electronic Mail – Creating an E-mail ID – Sending and Receiving Mails – Attaching a File – Instance Messaging – Other Web browsers.

#### **UNIT-IV**

Introduction to HTML headers – Linking – Images – Types of computer viruses – Ill-effect of Viruses – Remedy for Viruses.

#### **UNIT-V**

E-marketing – Consumer tracking – Electronic advertising search engine – CRM – Credit Card payments – Digital cash and e-wallets – Micro Payments – Smart Card.

#### **Text Book:**

Internet and World Wide Web, Third Edition, H.M. Deital, P.J. Deital and A.B. Goldberg – PHI

# **Reference Book:**

Harley Hahn, The Internet – Complete Reference, Tata McGraw Hill.

# **ELECTIVE– I**

#### **(To choose any 1 out of 3)**

# **PAPER - 1**

#### **A. ENTREPRENEURIAL DEVELOPMENT**

#### **Objective:**

To encourage students to become entrepreneurs.

#### **UNIT-I**

Meaning of Entrepreneur – Entrepreneur and Enterprise – Entrepreneur and Manager – Entrepreneur and Intrapreneur – Qualities (Traits) of True Entrepreneur – Characteristics of Entrepreneur – Types of Entrepreneurs – Functions of an Entrepreneur – Roles of Entrepreneurs in the Economic Development.

#### **UNIT-II**

Establishing an Enterprise – Project Identification – Selection of the Product – Project Formulation – Assessment of Project Feasibility – Preparation of Project Report – Selection of Site (Location).

#### **UNIT-III**

Selection of Types of Organization – Sole Proprietorship – Partnership Joint Stock Company – Factors Influencing the Choice of Organization – Sources of Project Finance – Sources of Long Term Finance – Sources of Short Term Finance.

#### **UNIT-IV**

Incentives and Subsidies – Meaning of Incentives and Subsidies – Need and Problems – Incentives for Development of Backward Area – Incentives for SSI Units in Backward Areas – Taxation Benefits to SSI Units – Subsidies and Incentives in Tamil Nadu.

#### **UNIT-V**

Women Entrepreneurs – Concept – Functions and Role – Problems of Women Entrepreneurs – Suggestions for Development of Women Entrepreneurs – Rural Entrepreneurship – Need – Problems – How to Develop Rural Entrepreneurship.

#### **Text Books:**

- 1. C.B. Gupta, Entrepreneurship development in India Sultan Chand.
- 2. Gupta C.B and SrinivasanN.P. Entrepreneurial Development, Sultan Chand & Sons, New Delhi.

- 1. P Sarvanavel, Entrepreneurial development Ess Pee kay Publishing House.
- 2. S.S. Khanka, Entrepreneurial Development, S. Chand & Co., New Delhi.

# **ELECTIVE–I**

# **PAPER - 1**

# **B. PRACTICAL AUDITING**

#### **Objective:**

To gain knowledge of the principles and practice of auditing.

#### **UNIT-I**

Meaning and Definition of Auditing – Nature and Scope of Auditing – Accountancy and Auditing, Auditing and Investigation – Objectives of Auditing – Limitations of Audit – Advantages of Audit – Classification of Audit

#### **UNIT-II**

Meaning and Definition of Audit Programme – Advantages and Disadvantages – Audit File, Audit Note Book, Audit Working Papers – Purposes and Importance of Working Papers – Internal Check – Meaning, Object of Internal Check – Features of Good Internal Check System – Auditors duty with regards to Internal Check System – Internal Check and Internal Audit.

#### **UNIT-III**

Vouching – Meaning – Objects – Importance of Vouching – Meaning of Voucher – Vouching of Cash Receipts and Vouching of Cash Payments – Vouching of Trading Transactions.

# **UNIT-IV**

Verification and Valuation of assets and liabilities – Meaning and objects of verification – Vouching and verification – Verification and Valuation of different kinds of Assets and Liabilities.

#### **UNIT-V**

The Audit of Limited Companies – Necessity of Company Audit – Qualification and Disqualification of Auditors – Appointment – Removal – Remuneration – Status of Auditors – Rights – Powers – Duties and Liability of Auditors – Auditor's Report – Importance and Contents.

# **Text Books:**

- 1. B.N. Tandon, Sultan Chand A handbook of practical auditing
- 2. B.N. Tandon, Sudharsanam, Sundharabahu S Chand Practical auditing.
- 3. Sundar. K and Pari. K, Vijay Nicole Imprints Private Ltd., Chennai.

- 1. Sharma, SahityaBhavan, Agra Auditing
- 2. Dr.N.Premavathy, Practical Auditing, Sri Vishnu Publications, Chennai.
- 3. Dr.N.Premavathy, Practical Auditing (in Tamil), Sri Vishnu Publications, Chennai.

# **ELECTIVE–I**

# **PAPER – 1**

# **C. INCOME TAX LAW AND PRACTICE - I**

#### **Objective:**

To enable the students to have a knowledge of law of practice of Income tax.

#### **Unit - I: Introduction**

Income Tax Act 1961- Basic Concepts – Assessment Year – Previous Year – Person – Assessee – Income – Gross Total Income – Total Income - Agricultural Income – Casual Income – Capital and Revenue Receipts – Capital and Revenue Expenditures – Exempted Incomes u/s 10.

Residential status of an individual- Residential status of a HUF – Residential status of a firm and association of persons – Residential status of a company – incidence of tax liability.

#### **Unit - II: Salaries**

Meaning and features of Salary – Allowances – Perquisites – Profits in lieu of Salary – Provident Fund and its types – payments exempted u/s 10: Leave travel concession; gratuity; pension; leave encashment; retrenchment compensation; VRS – Deductions from salary: EA and professional tax- deduction u/s 80C- taxable salary

# **Unit - III: Income from House Property**

Annual value – Determination of annual value- Income from let out house property – Income from self-occupied house property – Deductions allowed from Income from house property u/s 24.

#### **Unit - IV: Profit and Gains of Business or profession and depreciation**

Meaning of business and profession – deductions expressly allowed – expenses expressly disallowed – treatment/ admissibility of certain expenses and incomes – income from business- income from profession.

Meaning of depreciation – conditions for depreciation – actual cost – written down value – computation of allowable depreciation.

# **Unit - V: Income tax authorities**

CBDT – powers – Director General of income tax – Chief commissioner of income tax – Assessing officer – appointment – Jurisdiction – powers relating to search and seizure.

**Note:** Questions in Sec. A, B & C shall be in the proportion of 20:80 between Theory and Problems.

# **Text books**

- 1. Gaur & Narang, Income Tax Law & Practice, Kalyani Publishers.
- 2. Dr. A. Murthy, Income Tax Law & Practice, Vijay Nicole Imprints Pvt. Ltd. Chennai
- 3. Reddy,T.S. & Hariprasad Reddy,Y,Income Tax Theory, Law & Practice, Margham Publications, Chennai.

- 1. Mehrotra-Income Tax Law & Accounts, Sahithiya Bhavan Publications.
- 2. Vinod, K. Singhania, Students Guide to Income Tax, Taxman Publications Pvt. Ltd.

# **SKILL BASED SUBJECT – III PAPER - 3 COMPUTER APPLICATION IN BUSINESS**

#### **Objective:**

To provide basic knowledge of computer applications in business.

#### **UNIT-I**

Introduction to Computer – Characteristics of a Computer – History of Computer – Computer generation - Hardware – Software – System Software and application software.

# **UNIT-II**

MS - Word Processing: Starting MS word - MS word environment - working with word documents, text, tables - checking spelling and grammar - printing a documents.

#### **UNIT-III**

MS Excel - MS Excel Sheet - MS Excel environment - Working with Excel workbook - worksheet - Formulas and functions - Inserting charts - printing in Excel.

#### **UNIT-IV**

MS Power Point - Starting MS Power Point - MS power point environment - working with power point - working with different views – designing, presentation & printing in Power Point.

#### **UNIT-V**

Electronic Commerce - Types - Advantages and Disadvantages - Electronic data interchange (EDI) working of EDI - EDI benefits & Limitations - SMART card - SMART card applications.

# **TEXT BOOK**

- 1. Ananthi Sheshasaayee: Computer Application in Business and Management, Margam Publication.
- 2. Leon & Leon, Computer Applications in Business, Vijay Nicholes Imprint Pvt. Ltd.,– Chennai

#### **REFERENCE BOOK**

3. A. Zakiudeen Ahmed: Computer Application in Business, Margam Publication.

# **SEMESTER – VI**

# **CORE PAPER - 17**

# **COST ACCOUNTING - II**

#### **Objective:**

To understand the basic concepts and methods of Cost Accounting.

#### **UNIT-I**

Job, Batch, Contract Costing: Job Costing – definition – Features – Procedure – WIP – Cost Accumulation, Batch Costing – EBQ, Contract Costing – Definition, Features, Work Certified and Uncertified – Incomplete Contact – Escalation Clause – Cost Plus Contract – Contract Account

#### **UNIT-II**

Process Costing : Definition – Features – Job Vs Process Costing – Process Account – Losses – By Products and Joint Products – WIP – Equivalent Units and its Calculation - Closing WIP with or without Process Loss.

# **UNIT-III**

Operating Costing (Transport Costing): Cost Unit – Cost Classification – Operating Cost sheet.

# **UNIT-IV**

Marginal Costing: Definition – Advantages and Limitation – Break Even Point – Margin of Safety – P/V Ratio – Key factor – Make or Buy Decision – Selection of Product Mix – Changes in Selling Price – Foreign Market Offer – Desired Level of Profit.

#### **UNIT-V**

Reconciliation of Cost and Financial Accounts.

#### **(Weightage of Marks = Problems - 80%, Theory - 20%)**

#### **Text Books:**

- 1. T.S. Reddy &Hari Prasad Reddy Cost Accounting Margham Publications, Chennai
- 2. A.Murthy and S. Gurusamy, Cost Accounting 2nd Edition, Vijay Nicole Imprints Private Ltd., Chennai.
- 3. A.Murthy and S. Gurusamy, Cost Accounting, Tata McGraw-Hill Publishing Company Ltd. New Delhi.
- 4. Tulsian P.C. Cost Accounting Tata McGraw Hills.

- 1. S.P.Jain and Narang Cost Accounting Kalyani Publishers, New Delhi
- 2. S.N.Maheswari Principles of Cost Accounting Sultan Chand & sons, New Delhi
- 3. S.P.Iyangar Cost Accounting Sultan Chand & Sons, New Delhi.

#### **WEB TECHNOLOGY**

#### **UNIT-I**

Internet Basic - Introduction to HTML - List - Creating Table - Linking document Frames - Graphics to HTML Doc.

#### **UNIT-II**

Style sheet - Style sheet basic - Add style to document - Creating Style sheet rules - Style sheet properties - Font - Text - List - Color and background color - Box - Display properties.

# **UNIT-III**

Introduction - Object in HTML - Event Handling - Window Object - Document object - Browser Object - Form Object - Navigator object Screen object - Build in Object - User defined object.

#### **UNIT-IV**

HTML server controls - Anchor, Tables, Forms, Files. Basic Web server Controls-L.able, Textbox, Button, Image, Links, Check & Radio button, Hyperlink. Data List Web Server Controls - Check box list, Radio button list, Drop down list, List box, Data grid, Repeater.

# **UNIT-V**

Request and Response Objects, Cookies, Working with Data - OLEDB connection class, command class, transaction class, data adaptor class, data set class.

- 1. Deitel&Deitel ,internet & world wide web How to program, Pearson Education
- 2. I. Bayross, Web Enable Commercial Application Development Using HTML, DHTML, Javascript, Pen CGI, BPB Publications, 2000
- 3. J. Jaworski, Mastering Javascript, BPB Publications, 1999
- 4. T. A. Powell, Complete Reference HTML (Third Edition),TMH, 2002
- 5. G. Buczek, ASP.NET Developers Guide, TMH, 2002

# **WEB TECHNOLOGY LAB**

- 1. Create a simple page introducing yourself how old you are, what you do, what you like and dislike. Modify the introduction to include a bullet list of what you do and put list the 5 things you like most and dislike as numbered lists. Create another page about your favorite hobby and link it to (and from) your main page. Center something, and put a quote on one of your pages
- 2. Put an existing image on a web page. Create a table, use a heading and at least one use of row span/col. span. Color a page and some text within the page. Link to another site
- 3. Create a new file called index. html.
	- Put the normal HTML document structure tags in the file.
	- Give it a title.
	- $\triangle$  At the bottom of the page (i.e. the last thing between the body tags) put the following:
		- ◆ A horizontal rule.
		- A Link to your e-mail Address (With your name between the tag) ; remember to put the link to your E- Mail address within address tags.
		- ◆ A line break.
		- The date. (I have this same structure at the bottom of this page).
		- Above this block (which is called the footer), put a title in heading tags.
		- Add some text describing yourself (you can split this into multiple headings and Paragraphs if you wish).
- **4.** Write a script to create an array of 10 elements and display its contents.
- **5.** Create a document that accepts the user's name in a text field form and displays the sanie the next time when the user visits the site informing him that he has accessed the site for the second time, and so on.

# **ELECTIVE– II**

# **PAPER - 2**

# **A. INCOME TAX LAW AND PRACTICE – II**

#### **Objective:**

To enable the students to have a knowledge of law of practice of Income tax.

#### **Unit I: Capital gains**

What are capital assets? – what are not capital assets? – kinds of capital assets – transfer  $u/s$  2 (47) – cost of acquisition – cost of improvement – computation of short term capital gain - computation of long term capital gain – exemptions from capital gains.

#### **Unit II: Income from other sources**

Specific incomes chargeable to tax – general incomes chargeable to tax – Interest on securities – Interest exempt from tax u/s 10 (15) - deductions allowed from Income from other sources – computation of income from other sources.

# **Unit III: Clubbing of Incomes and Set off and carry forward of losses**

Income transfer without asset transfer – cross transfer –transfer for the benefit of son's wife – capital gain on an asset gifted before marriage – gifted money used for construction of house by spouse – income including losses – clubbing of business income – clubbing of minor's income – computation of total income.

Provisions relating to set off of losses- Provisions relating to set off and carry forward of losses – unabsorbed depreciation – order of set off – computation of total income.

# **Unit IV: Agricultural Income and Deductions from gross total income**

Meaning of agricultural income – types of agricultural income – income from growing and manufacturing rubber - income from growing and manufacturing coffee - income from growing and manufacturing tea – income of a sugar mill growing its own sugarcane – computation of tax of an assessee having agricultural income.

Permissible deductions from gross total income – section 80C, 80CCC, 80CCD, 80D, 80DD, 80DDB, 80E, 80G, 80GG, 80GGA, 80QQB, 80RRB, 80U.

#### **Unit V: Assessment of Individuals and Assessment procedures**

Sources of income of an individual – computation of total income and tax liability of an individual.

Filing of returns – permanent account number (PAN) –Usage of PAN – TDS - types of assessment – self assessment – Best judgement assessment – Income escaping assessment (reassessment) – Advance payment of tax

**Note:** Questions in Sec. A, B & C shall be in the proportion of 20:80 between Theory and Problems.

# **Text books**

- 1. Gaur & Narang, IncomeTax Law & Practice, Kalyani Publishers.
- 2. Murthy.A,IncomeTaxLaw&Practice,VijayNicoleImprintsPvt.Ltd.Chennai
- 3. Reddy, T.S. &Hariprasad Reddy, Y, Income Tax Theory, Law & Practice, Margham Publications, Chennai.

# **Reference books**

1. Mehrotra-Income Tax Law & Accounts, Sahithiya Bhavan Publications.

2. Vinod, K.Singhania, Students Guide to Income Tax, Taxman Publications Pvt. Ltd.

# **ELECTIVE–II**

# **PAPER - 2**

# **B. BUSINESS ENVIRONMENT**

# **UNIT-I**

The concept of Business Environment - Its nature and significance - Brief overview of political - Cultural - Legal - Economic and social environments and their impact on business and strategic decisions.

# **UNIT-II**

Political Environment - Government and Business relationship in India - Provisions of Indian constitution pertaining to business

# **UNIT-III**

Social Environment - Cultural heritage - Social attitudes - impact of foreign culture castes and communities - Joint family systems - Linguistic and Religious groups - Types of Social Organization

# **UNIT-IV**

Economic Environment - Economic Systems and their impact of Business - Macro Economic Parameters like GDP - Growth Rate - Population - Urbanization - Fiscal deficit - Plan investment - Per capita Income and their impact on business decisions

# **UNIT-V**

Financial Environment - Financial System - Commercial banks - RBI - IDBI - Non-Banking Financial Companies NBFC's

# **Text Books:**

- 1. Dr. S. Sankaran Business Environment. Margham Publications, Chennai
- 2. Aswathappa Business Environment, Himalaya Pub. House, 2009.

- 1. Dasgupta and Sengupta Government and Business in India.
- 2. Srinivasan K Productivity and Social Environment.
- 3. International Business Environment Prentice Hall of India.
- 3. Dhanabakiyam & M. Kavitha, Business Environment, Vijay Nicole Imprints Pvt. Ltd. Chennai.

# **ELECTIVE–II PAPER - 2 C. SERVICES MARKETING**

#### **Objective:**

To enable the students to acquire a deep knowledge in services marketing.

#### **UNIT-I**

Concept of service – Meaning, definitions – Components and types – Service Vs goods – Service Marketing mix characteristics – Advertising – objectives – Advertising message and media selection – merits – personal selling – process - Advantages

# **UNIT-II**

Physical evidence – Essential and peripheral evidence – Guidelines for physical evidence – Managing demand and supply Capacity constraints – demand patterns – Capacity planning and types – Managing capacity to match demand – Managing demand to match capacity

#### **UNIT-III**

Pricing in services – objectives – types of pricing – characteristics and factors affecting pricing decisions – customer relationship marketing – objectives and requisites – benefits

#### **UNIT-IV**

Quality of service – five dimensions of quality – Gap analysis and causes for customer gap – key factors leading to Customer Gap – Provider Gaps

# **UNIT-V**

Marketing of Services by Insurance business – Banks – Education – Tourism – Transport.

#### **REFERENCE BOOKS:**

- 1. S.M.Jha, Services Marketing, Himalaya Publications, New Delhi
- 2. M.K.Rampal & S.L.Gupta, Services Marketing, Galgotta Pub. House
- 3. Dr.B.Baly, Services Marketing, S. Chand & Co., New Delhi
- 4. Vasanthi Venugopal & Raghu V.N, Services Marketing, Himalaya Publications, New Delhi.
- 5. Dr.L.Natarajan, Services Marketing, Margham Publications, Chennai.

# **ELECTIVE–III**

#### **(To choose any 1 out of 3)**

#### **PAPER – 3**

#### **A. SOFTWARE ENGINEERING**

#### **UNIT-I:**

Introduction - Evolving Role of Software - Changing Nature of Software – Software Myths; a Generic View of Process: Layered Technology - Process Models: Waterfall Model - Evolutionary Process Models.

#### **UNIT-II:**

Requirements Engineering: Tasks - Initiating the Requirements Engineering Process - Eliciting Requirements - Building the Analysis Model - Requirements Analysis - Data Modeling Concepts.

#### **UNIT-III:**

Data Engineering: Design Process and Design Quality - Design Concepts - The Design Model Creating an Architectural Design: Software Architecture - Data Design -Architectural Design - Mapping Data Flow into Software Architecture; Performing User Interface Design: Golden Rules.

#### **UNIT-IV:**

Testing Strategies: Strategic Approach to Software Testing- Test Strategies for Conventional and Object Oriented Software - Validation Testing - System Testing -Art of Debugging. Testing Tactics: Fundamentals - White Box- Basis Path - Control Structure - Black Box Testing Methods

#### **UNIT-V:**

Project Management: Management Spectrum - People - Product - Process - Project. Estimation: Project Planning Process - Resources - Software Project Estimation - Project Scheduling - Quality Concepts - Software Quality Assurance - Formal Technical Reviews.

#### **TEXT BOOK:**

1. Roger S Pressman, "Software Engineering - A Practitioner's Approach", Sixth Edition, McGraw Hill International Edition, New York: 2005.

#### **REFERENCES:**

1. Ian Somerville, "Software Engineering", 7<sup>th</sup> Edition, Pearson Education, 2006.

2. Mall Rajib," Software Engineering", 2/E, PHI, 2006.

#### **ELECTIVE–III PAPER - 3 B. DATA MINING**

# **UNIT-I**

Data Mining - Introduction - Meaning- importance of Data mining - various kinds of data - Data Mining Functionalities – Various kinds of Patterns - Pattern Interesting Classification of Data mining Systems - Data mining Task Primitives – Integration of Data Mining System – Major issues in Data Mining.

# **UNIT-II**

Data Processing - Process the Data Descriptive Data Summarization – Measuring Central Tendency Dispersion of Data Graphic Displays of –Basic Descriptive Data Summaries Data Cleaning Data Integration and Transformation data Reduction Data Discrimination - Concept Hierarchy Generation

# **UNIT-III**

Data Warehouse OLAP Technology An overview - Data Warehouse Multidimensional Data Model Data Warehouse Architecture Data Warehouse Implementation from Data Warehouse to Data mining

#### **UNIT-IV**

Mining – Frequent Patterns Associations Correlations - Basic Concepts Road Map Efficient Scalable Frequent Item set Mining methods Mining – Various Kinds of Association rules Analysis - Association mining to Correlation Constrain Based Association mining

# **UNIT-V**

Applications Trends - Data mining Applications Data mining – System Products Research Prototype Additional Themes on Data Mining Social impact of Data mining Trends in Data mining

#### **Text Book:**

1. **Data Mining** ( Concepts and Techniques ) Second Ed (Chapter 1,2,3,5,11)

#### **Author: Jiawei** Han and Micheline Kamber **Publishers:** Morgan Kaufmann Publishers (An imprint of Elsevier)

#### **Reference Books:**

**1. Data Mining** (Next Generation Challenges and Future Directions) Author: Karguta, Joshi, Sivakumar & Yesha **Publishers:** Printice Hall of India (2007) **2. Data Mining** (Practical Machine Learning Tools and Techniques (Second Edition) **Author:** Ian H. Witten &Eibe Frank **Publishers:** Morgan Kaufmann Publishers (An imprint of Elsevier)

**3. Data Warehousing, Data mining & OLAP** (Edition 2004) **Author:** Alex Benson, Stephen V. Smith **Publishers:** Tata McGraw – Hill

#### **ELECTIVE–III**

#### **PAPER – 3**

#### **C. ENTERPRISE RESOURCE PLANNING**

#### **UNIT - I**

Business function and Business process: Functional areas and Business Process functional area of operations - Business process - Marketing Sales - supply chain management - Accounting and finance - Human Resource - Functional areas of information system - The development of ERP system SAP R/3 - New directions in ERP - significance and benefits of ERP software and systems.

#### **UNIT - II**

Marketing information system and sales order process in ERP: sales and Distribution in ERP - Pre sales activities - sales order processing - inventory Sourcing - Delivery - Billing - payment - Customer relationship Management - benefits of CRM.

#### **UNIT - III**

Production and supply chain management information system: Production overview - The production planning process - The SAP ERP Approach to production planning - Sales forecasting - sales and operation Planning - Demand management - Material requirement planning in SAP ERP - ERP and supplier - Supply chain

#### **UNIT - IV**

Accounting in ERP: Accounting activities - using ERP for accounting Information operational decision making problem - credit management - Industrial credit management in SAP ERP - product profitability analysis - Management reporting with ERP system - Document flow for customer Service.

#### **UNIT - V**

Human resource process in ERP: HR with ERP - Advance HR features - Time management - Payroll - Travel management - Training and Development - Management by objectives - ERP process modeling.

#### **Reference Book:**

1) ELLEN MONK and BRET WAGNER, ENTERPRISE RESOURCE PLANNING - 3<sup>rd</sup> edition - MGH.

# **SKILL BASED SUBJECT – IV**

# **PAPER – 4**

# **INDUSTRIAL RELATIONS**

**Objective:** To enable the students to learn the concepts of Industrial Relations including trade unions, collective bargaining and various labour enactments.

#### **Unit - I: Industrial Relations (IR)**

Concept of Industrial Relations; Nature of Industrial Relations; Objectives of IR; Factors affecting IR in changing Environment, Evolution of IR in India; Role of State; International Dimensions of IR.

# **Unit - II: Trade Union**

Trade Union: Origin and growth, unions after Independence, unions in the era of liberalization; Factors affecting growth of Trade Unions in India, Major Provisions of Trade Union Act 1926.

# **Unit - III: Collective Bargaining and Worker's Participation in Management**

Collective Bargaining: Meaning, Nature, Types, Process and Importance of Collective Bargaining Status of Collective Bargaining in India, Functions and role of Trade Unions in Collective bargaining.

Workers' Participation in Management: Consent, practices in India, Works Committees, Joint management councils; Participative Management and co-ownership; Productive Bargaining and Gain Sharing.

# **Unit - IV: The Industrial Disputes Act, 1947:**

Definitions of Industry, workman, and Industrial Dispute; Authorities under the Act; Procedure, Powers and Duties of Authorities; Strikes and Lock outs; Lay-off and Retrenchment; Provisions relating to Layoff, Retrenchment, and closure.

# **Unit - V: The Factories Act, 1948:**

Provisions relating to Health, Safety, Welfare facilities, working hours, Employment of young persons, Annual Leave with wages.

# **Text Books:**

- 1. B. Nandhakumar, *Industrial Relations and Labour Welfare and Labour Laws -* Vijay Nicole Imprints Private Ltd., Chennai.
- 2. JP Sharma*, Simplified Approach to Labour Laws*, Bharat Law House (P) Ltd.

# **Reference Books:**

- 1. PK Padhi, *Industrial Relations and Labour Law*, PHI Learning.
- 2. Arun Monalppa, *Industrial Relations and Labour Law*, McGraw Hill Education.
- 3. SC Srivastav, *Industrial Relations and Labour Law*, Vikas Publishing House.
- 4. C.S. Venkata Ratnam, *Industrial Relations*, Oxford University Press.
- 5. P.L. Malik's *Handbook of Labour and Industrial Law*, Vol 1 and Vol 2, Eastern Book Company.

\*\*\*\*\*\*

# **Question Paper Pattern:**

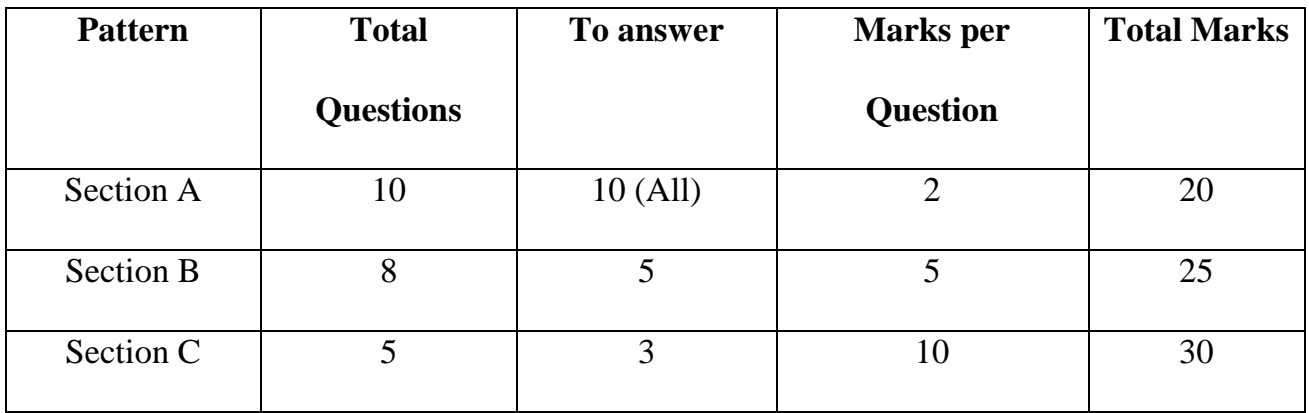

# **Instructions to Paper Setter:**

Section-A: Minimum 2 Questions to be asked from each of the five Units

Section-B: Minimum 1 Question to be asked from each of the five Units.

Section-C: 1 Question to be asked from each of the five Units.

**\*\*\*\*\*\*\*\*\*\*\*\*\*\***